### **ЮЖНО-УРАЛЬСКИЙ ГОСУДАРСТВЕННЫЙ УНИВЕРСИТЕТ**

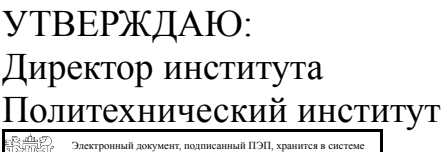

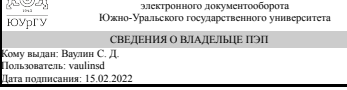

С. Д. Ваулин

### **РАБОЧАЯ ПРОГРАММА**

**дисциплины** 1.Ф.П6.05 Проектирование исполнительных органов систем управления летательных аппаратов **для направления** 13.03.02 Электроэнергетика и электротехника **уровень** Бакалавриат **профиль подготовки** Электрооборудование летательных аппаратов **форма обучения** очная **кафедра-разработчик** Летательные аппараты

Рабочая программа составлена в соответствии с ФГОС ВО по направлению подготовки 13.03.02 Электроэнергетика и электротехника, утверждённым приказом Минобрнауки от 28.02.2018 № 144

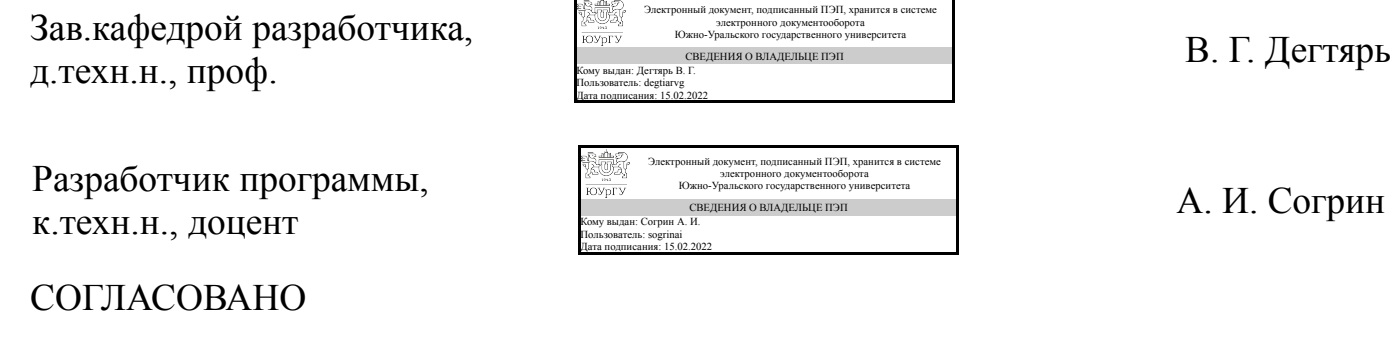

Руководитель образовательной программы к.техн.н.

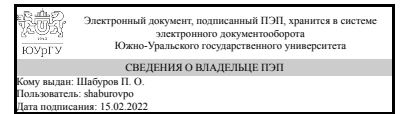

П. О. Шабуров

### **1. Цели и задачи дисциплины**

Цель: сформировать знания и умения студентов в области основ проектирования исполнительных устройств электрооборудования летательных аппаратов Задачи: • изучить общие эксплуатационные, технические и технологические требования к изделиям электрооборудования летательных аппаратов, общие правила обеспечения и оценки технологичности их конструкций; • изучить типовые конструкции исполнительных устройств систем управления летательных аппаратов; • изучить принципы, методы и инструменты проектирования исполнительных устройств систем управления летательных аппаратов.

### **Краткое содержание дисциплины**

В результате освоения дисциплины студент должен изучить конструкции основных узлов авиационных исполнительных устройств, предъявляемые к ним требования, методы их расчета и испытаний; научиться рассчитывать основные характеристики исполнительных устройств электрооборудования ЛА, проводить сравнительный анализ исполнительных устройств электрооборудования ЛА по основным энергетическим, силовым, точностным показателям; овладеть навыками расчета и моделирования электромагнитных и электромеханических устройств с использованием современных программных средств.

### **2. Компетенции обучающегося, формируемые в результате освоения дисциплины**

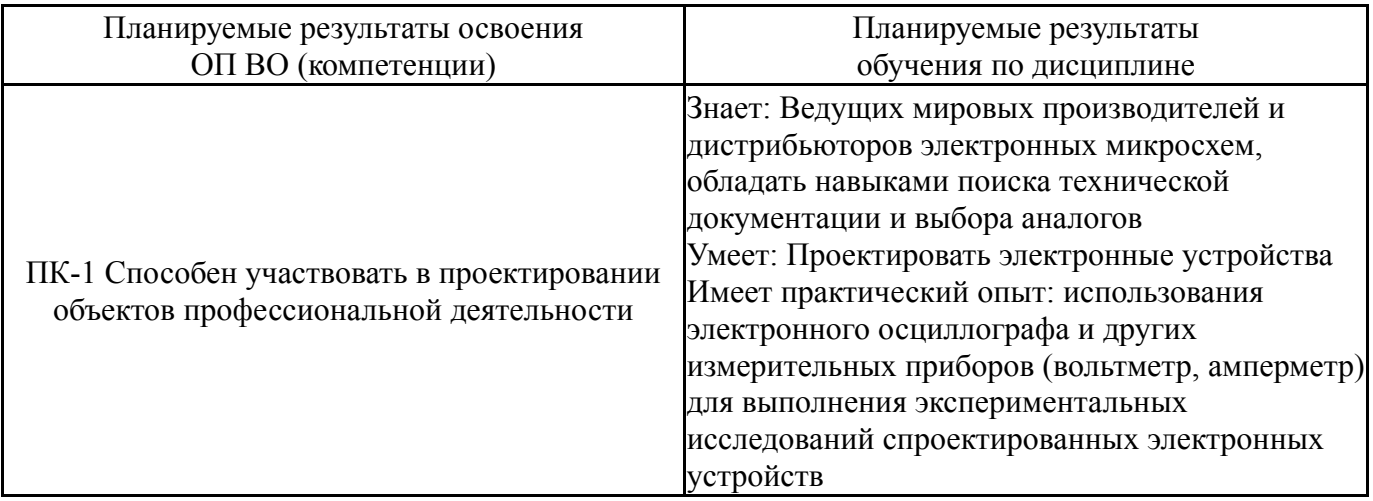

### **3. Место дисциплины в структуре ОП ВО**

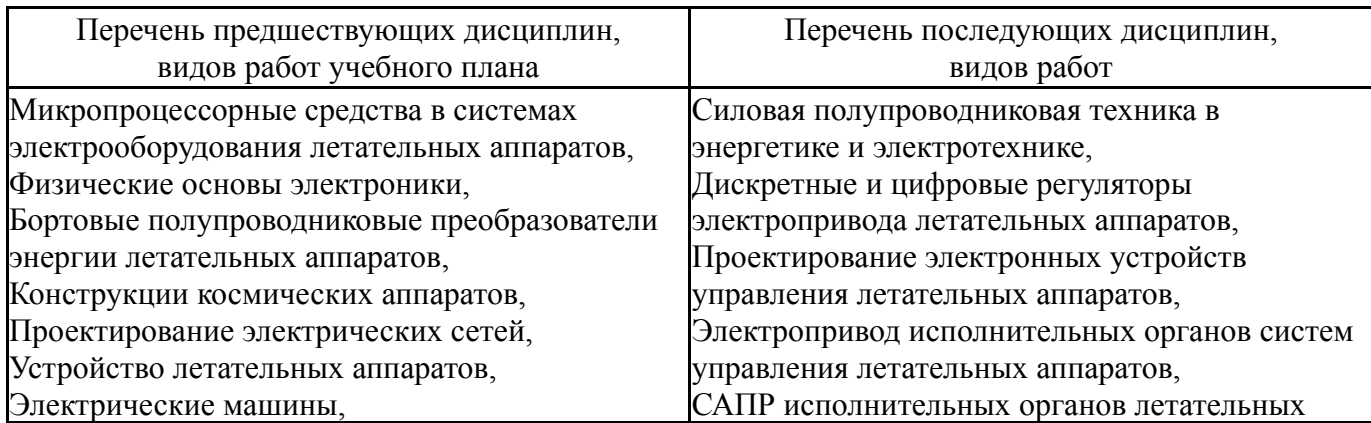

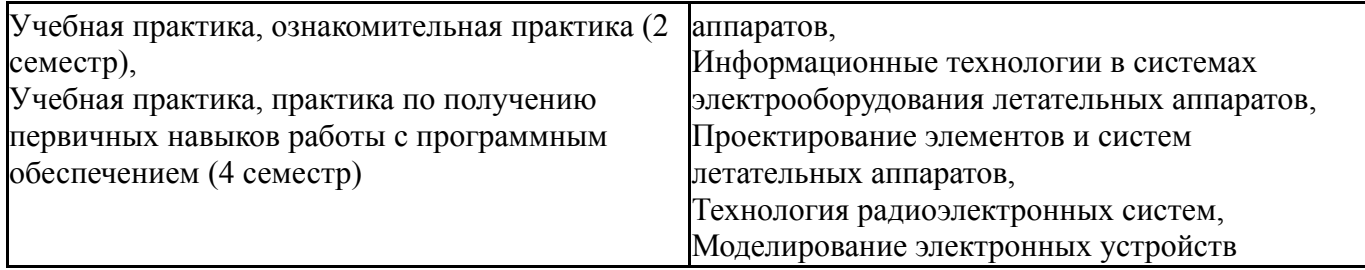

Требования к «входным» знаниям, умениям, навыкам студента, необходимым при освоении данной дисциплины и приобретенным в результате освоения предшествующих дисциплин:

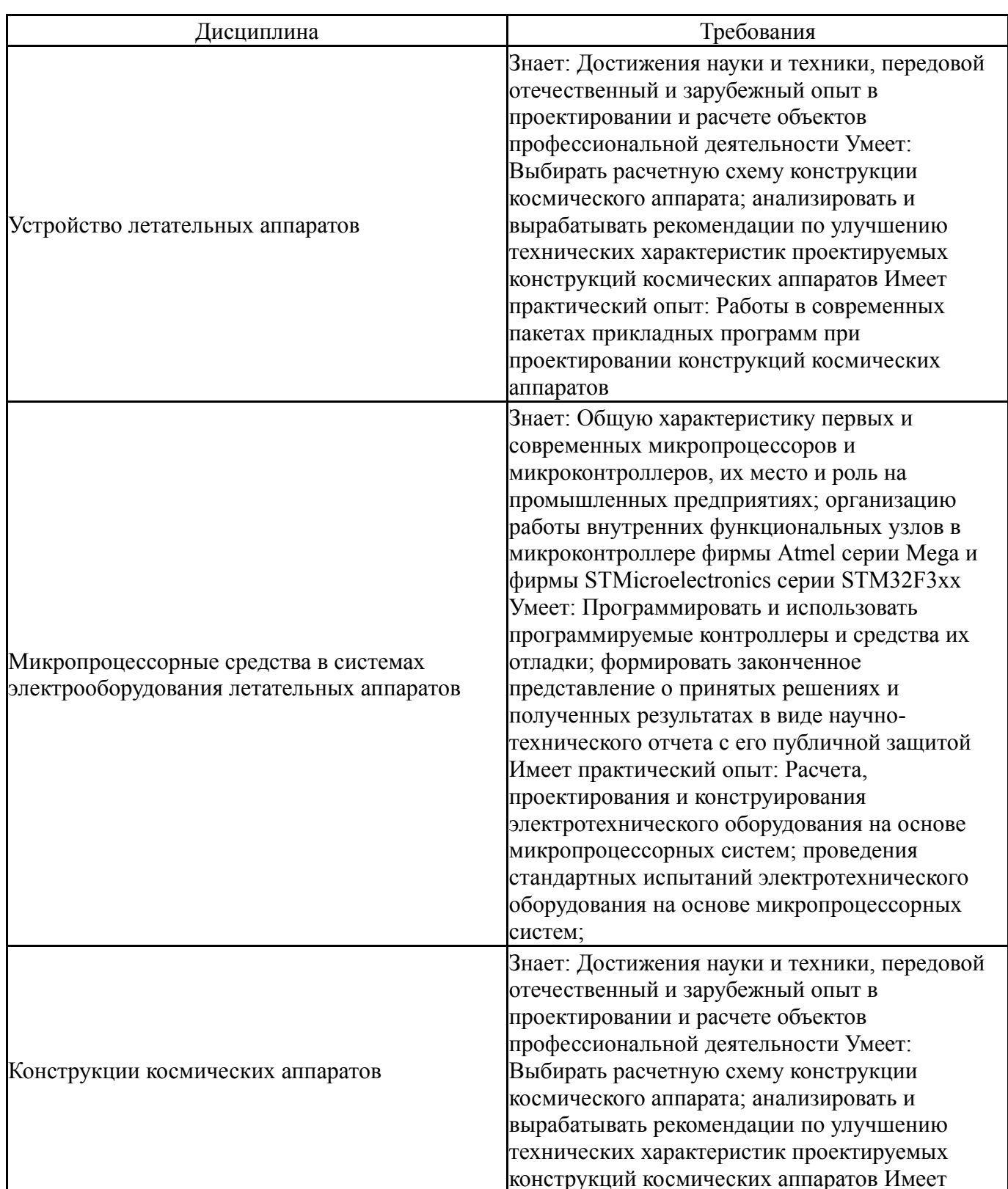

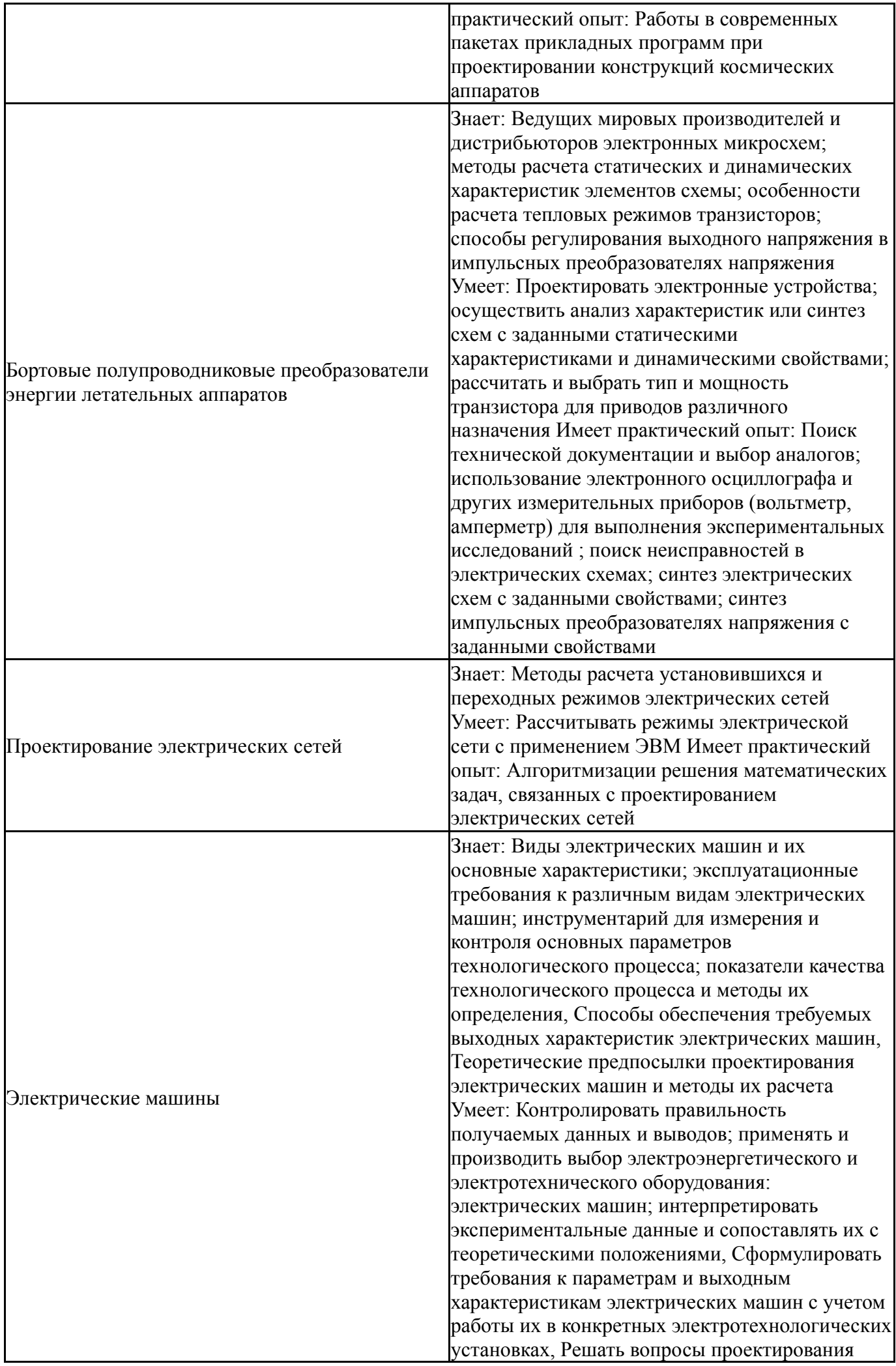

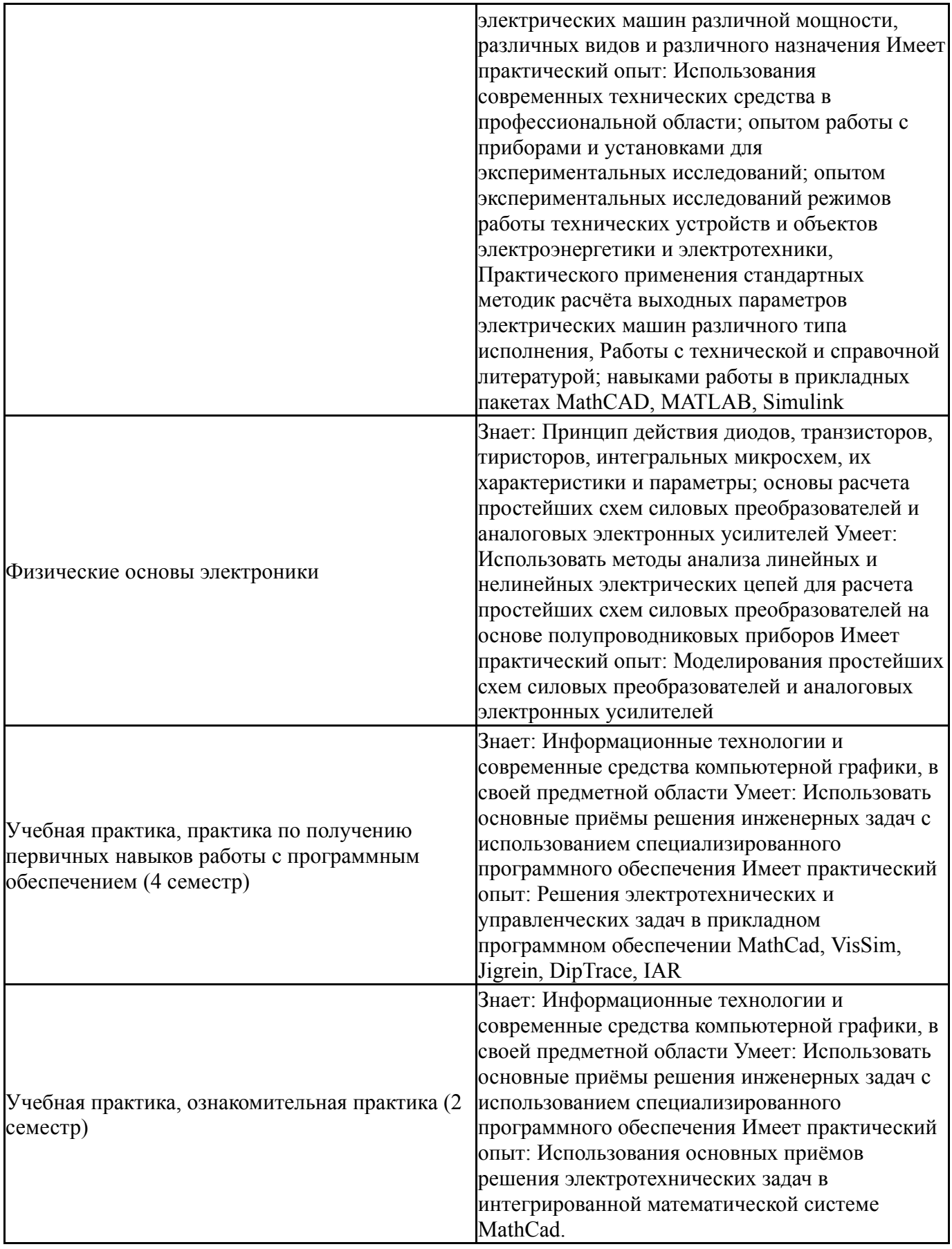

# **4. Объём и виды учебной работы**

Общая трудоемкость дисциплины составляет 4 з.е., 144 ч., 75,5 ч. контактной работы

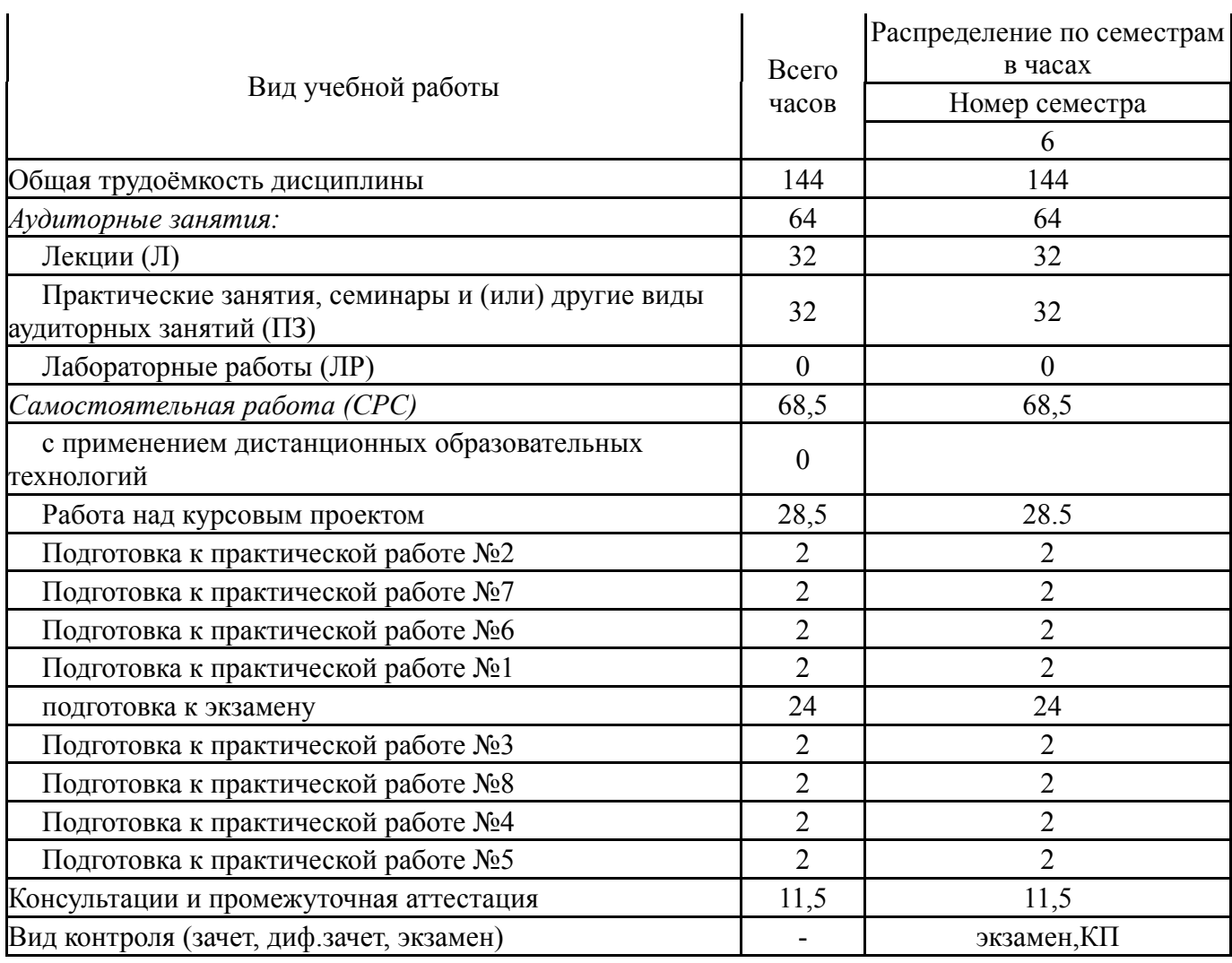

## **5. Содержание дисциплины**

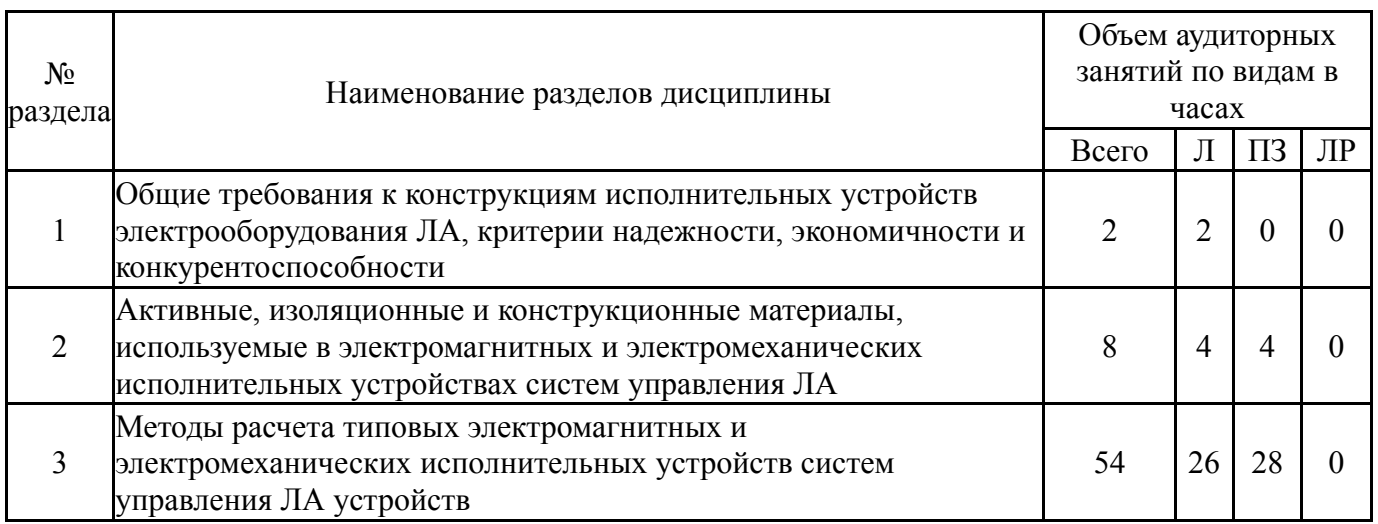

## **5.1. Лекции**

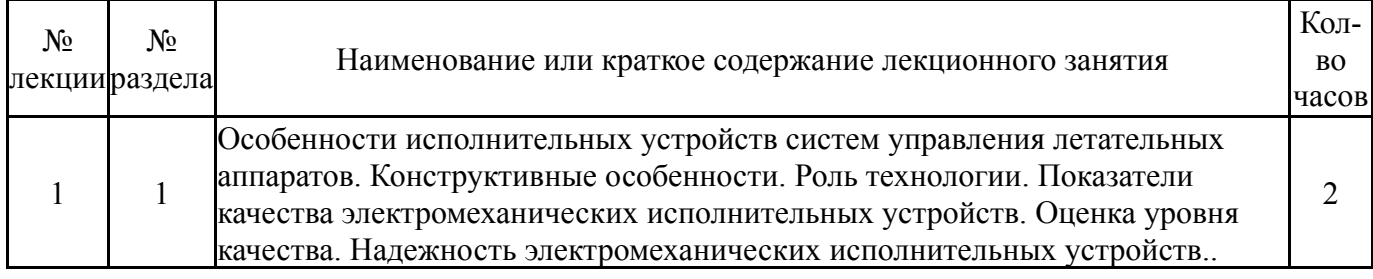

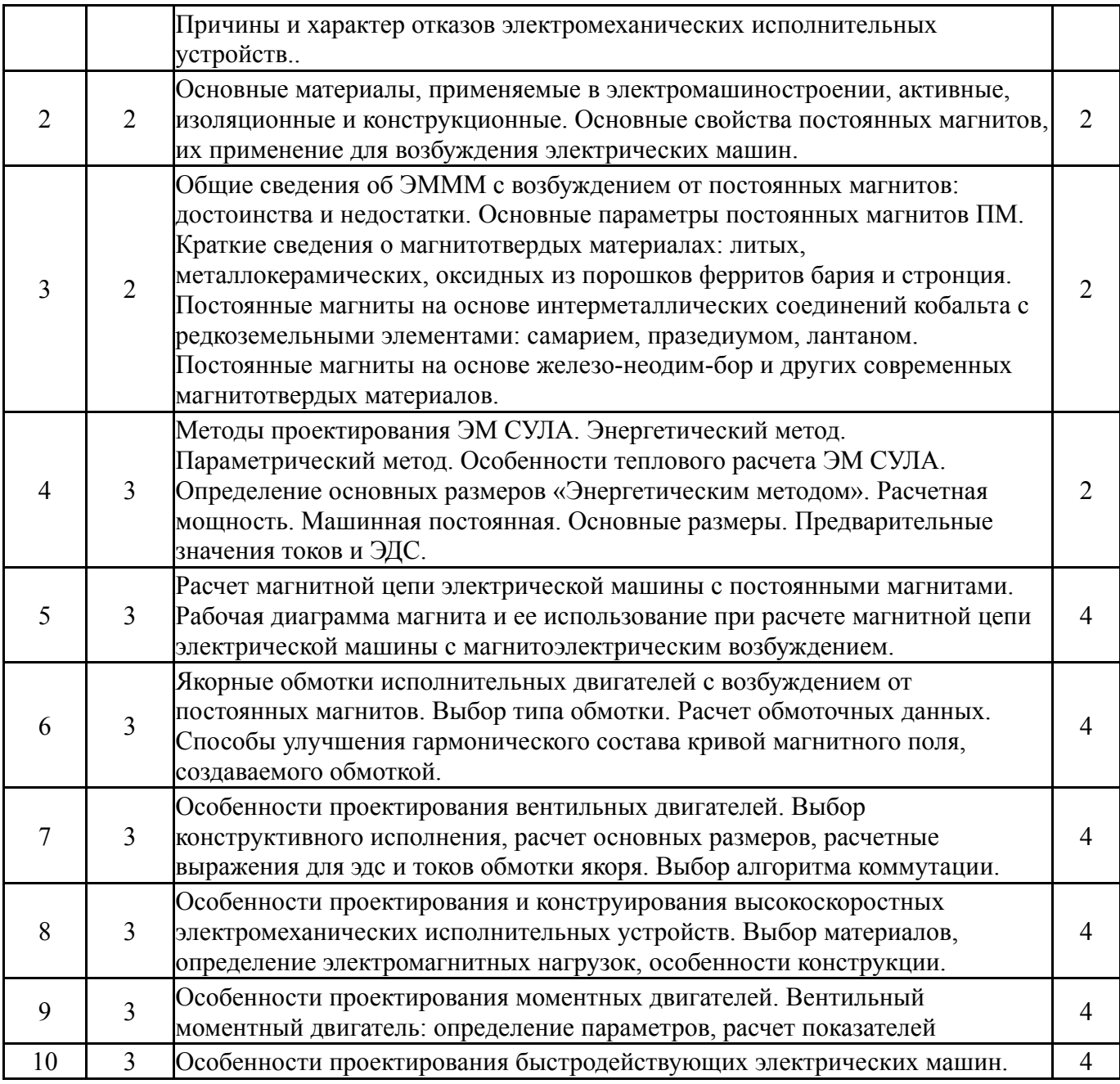

# **5.2. Практические занятия, семинары**

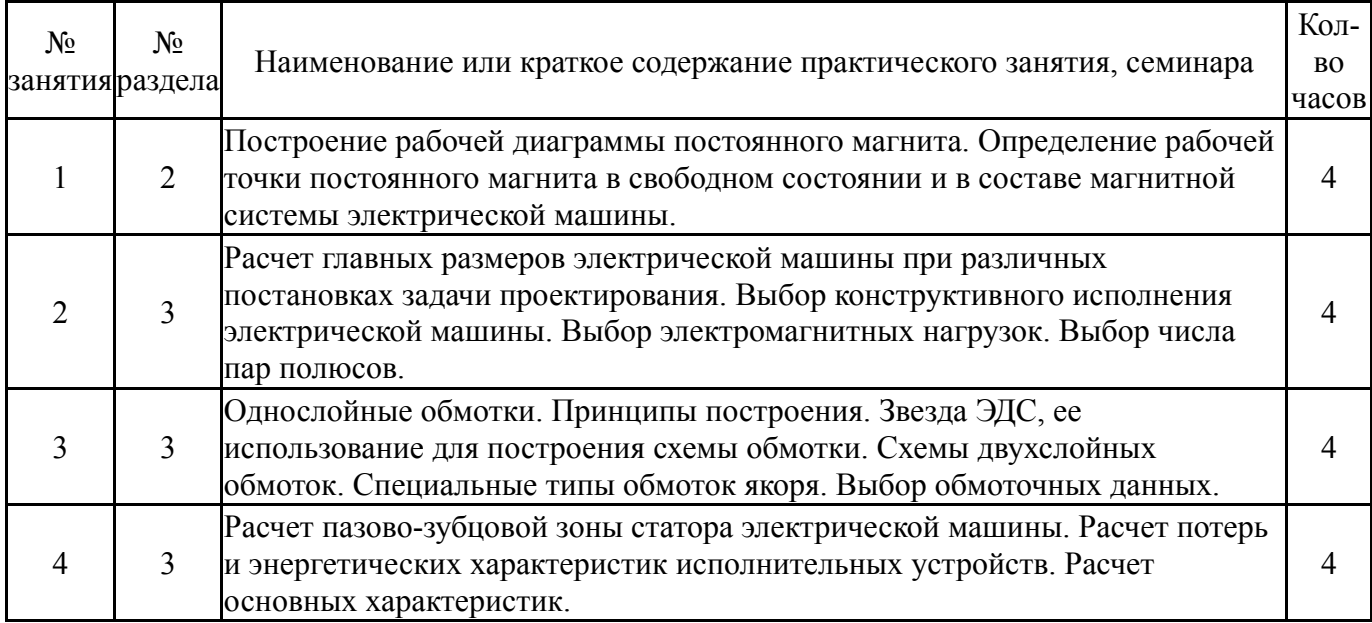

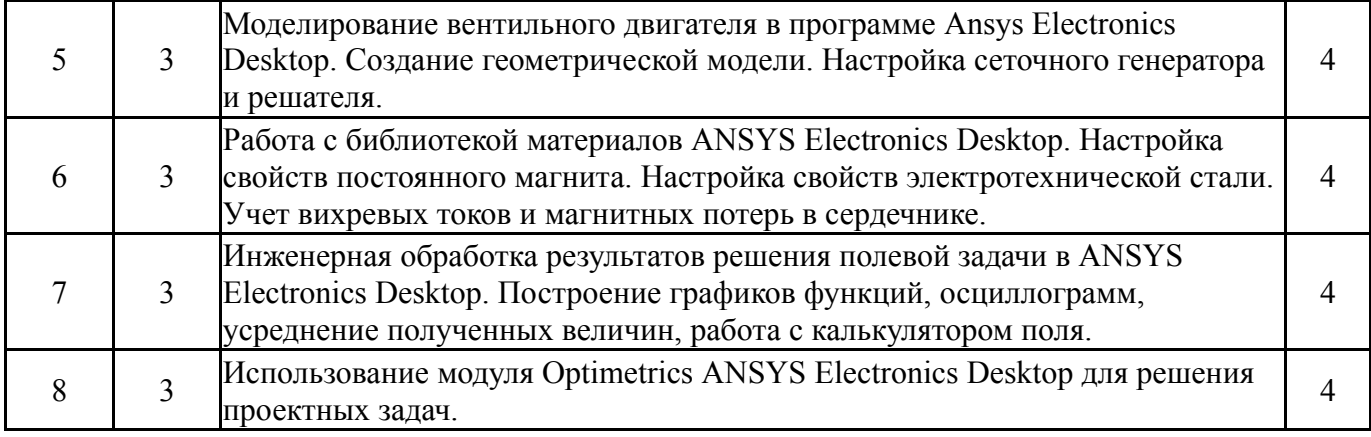

## **5.3. Лабораторные работы**

Не предусмотрены

## **5.4. Самостоятельная работа студента**

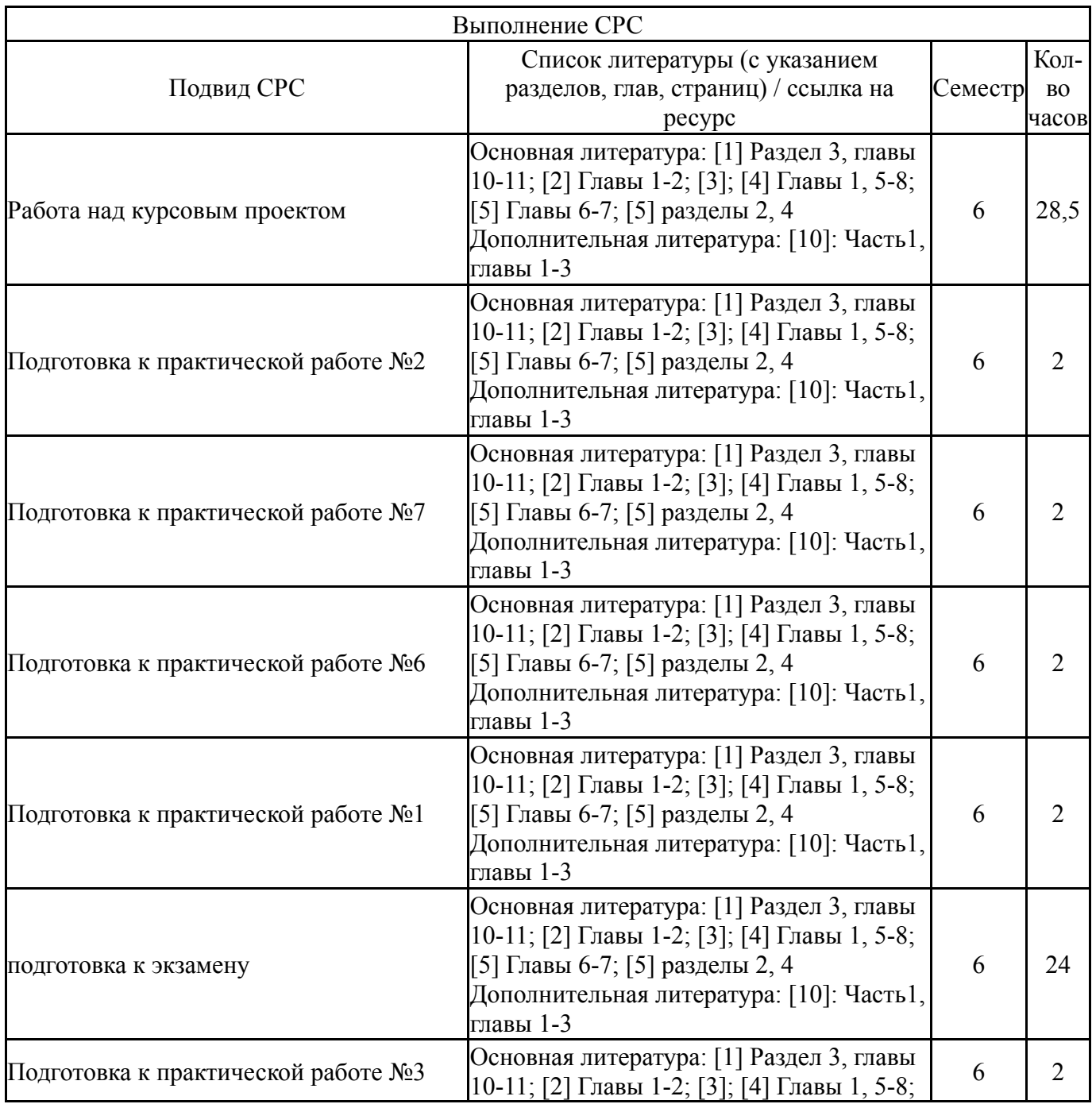

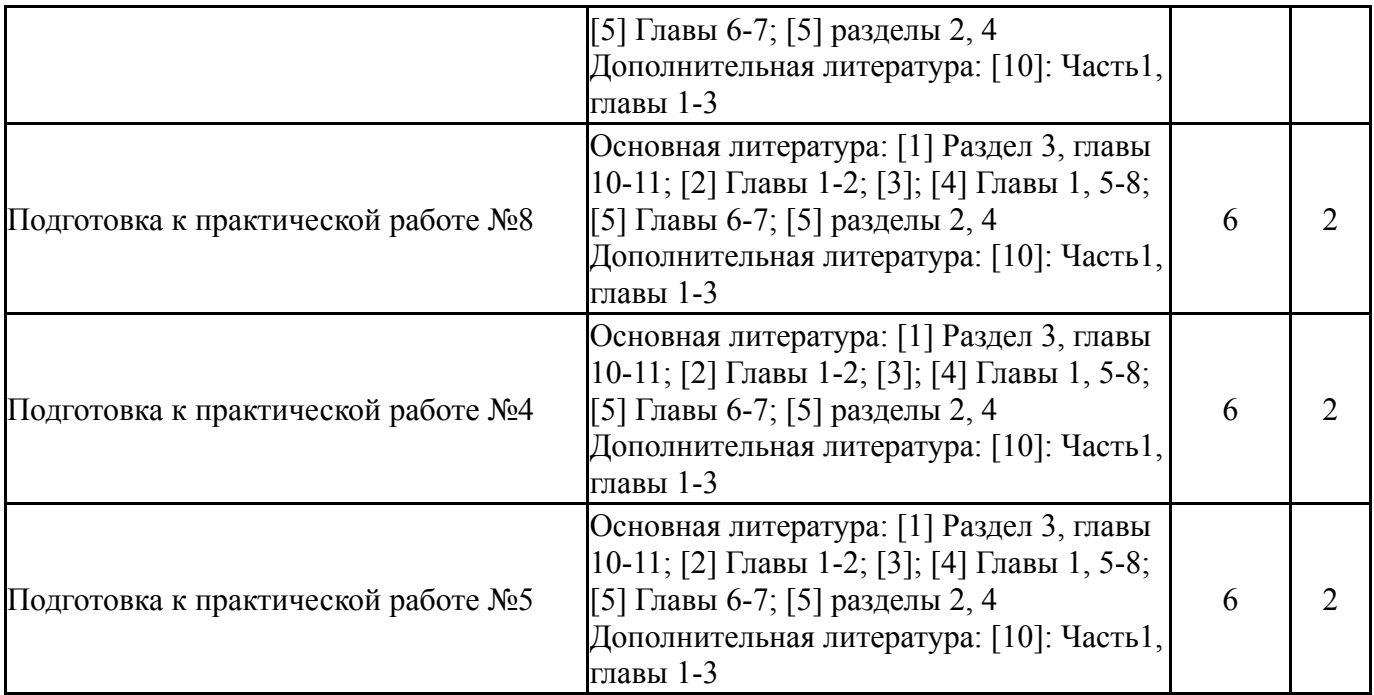

### **6. Текущий контроль успеваемости, промежуточная аттестация**

Контроль качества освоения образовательной программы осуществляется в соответствии с Положением о балльно-рейтинговой системе оценивания результатов учебной деятельности обучающихся.

### **6.1. Контрольные мероприятия (КМ)**

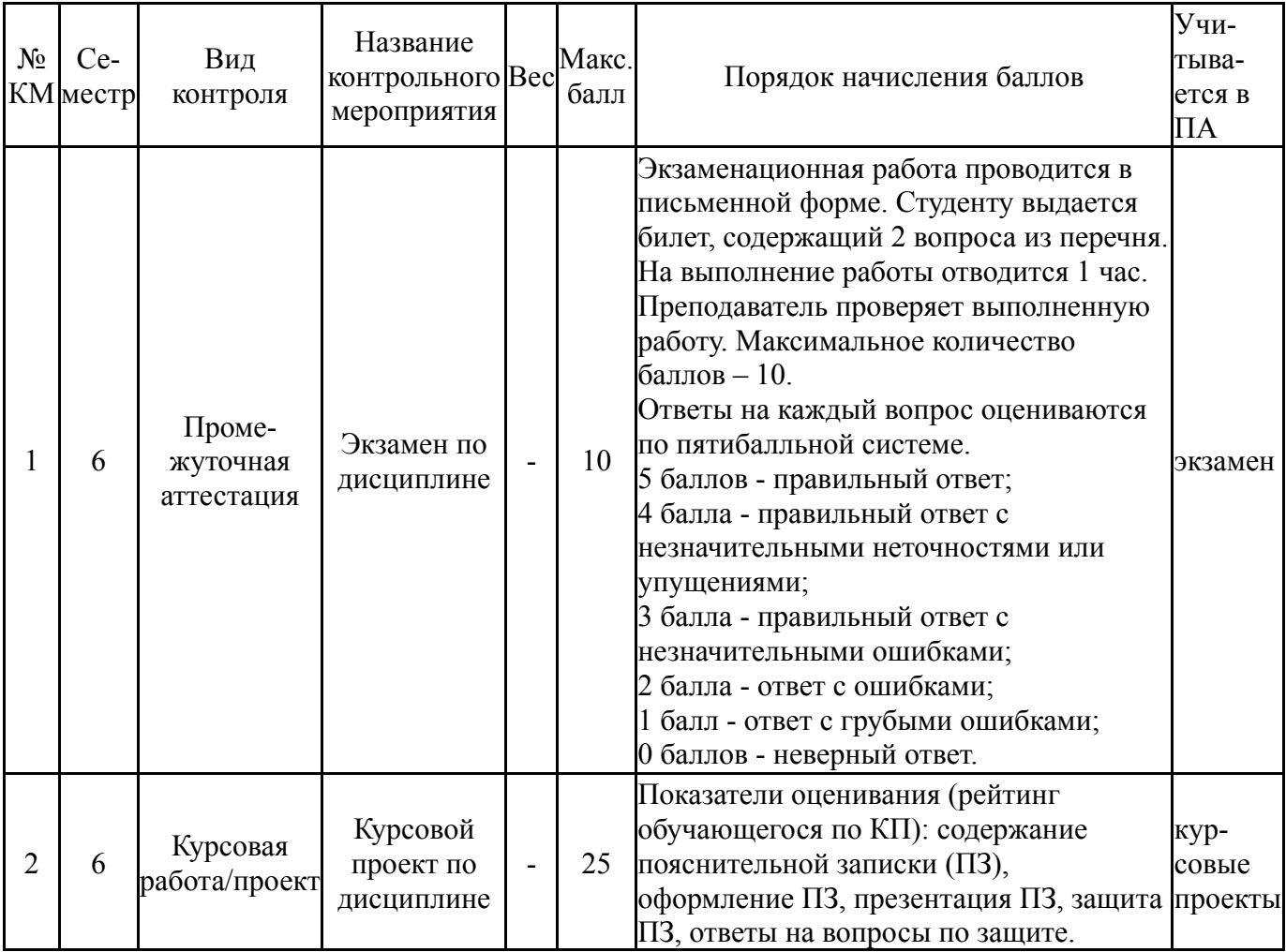

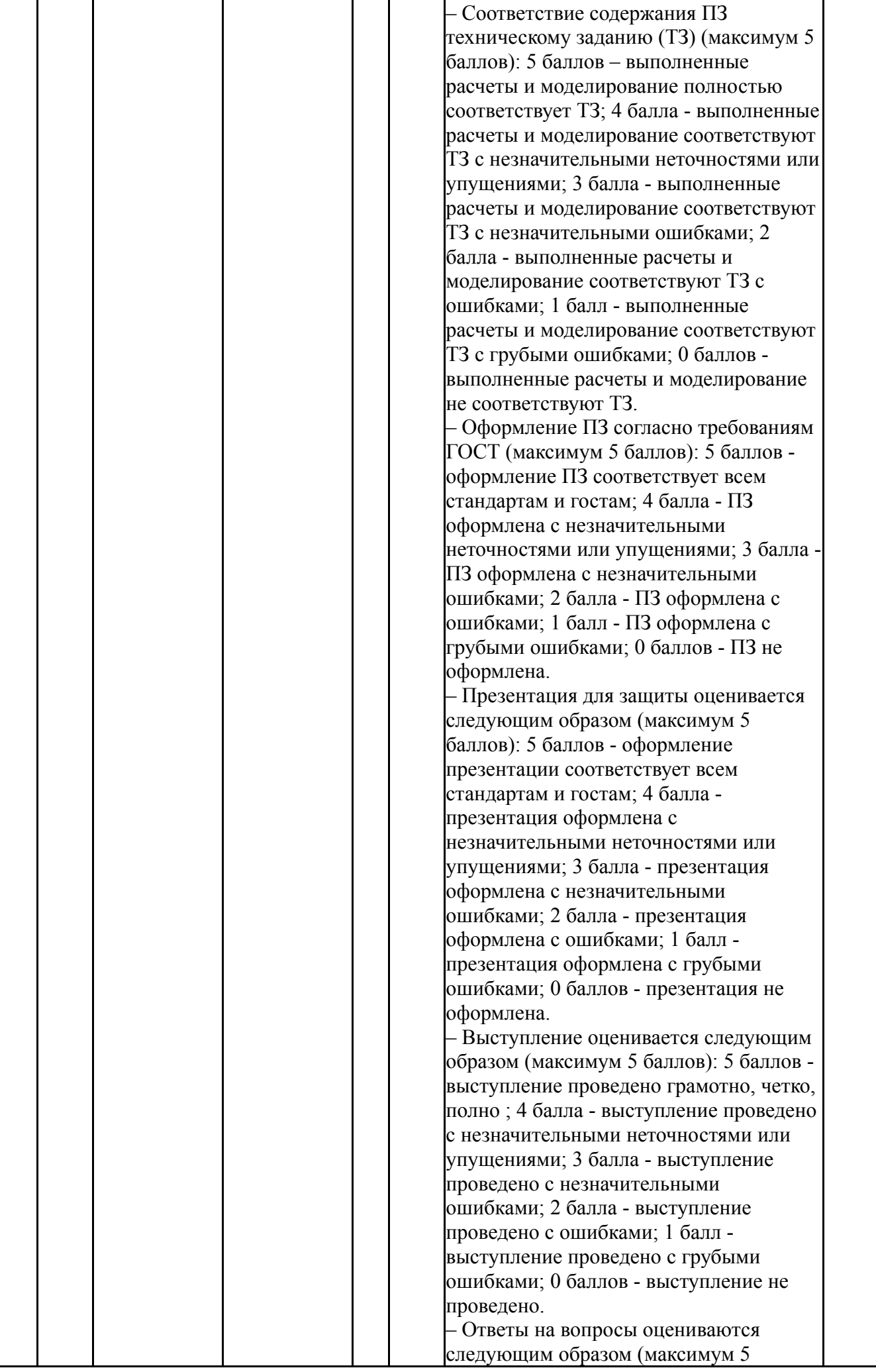

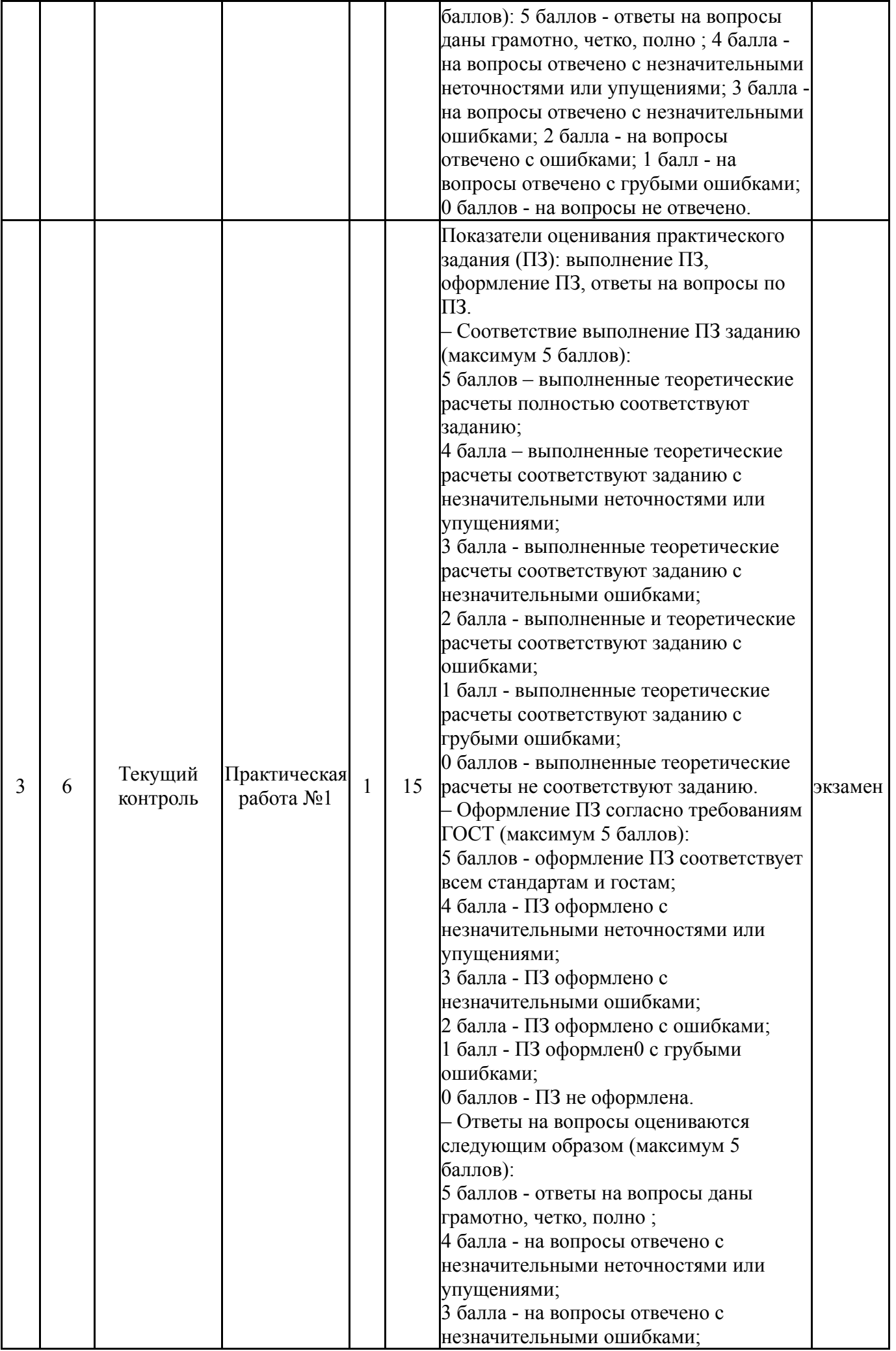

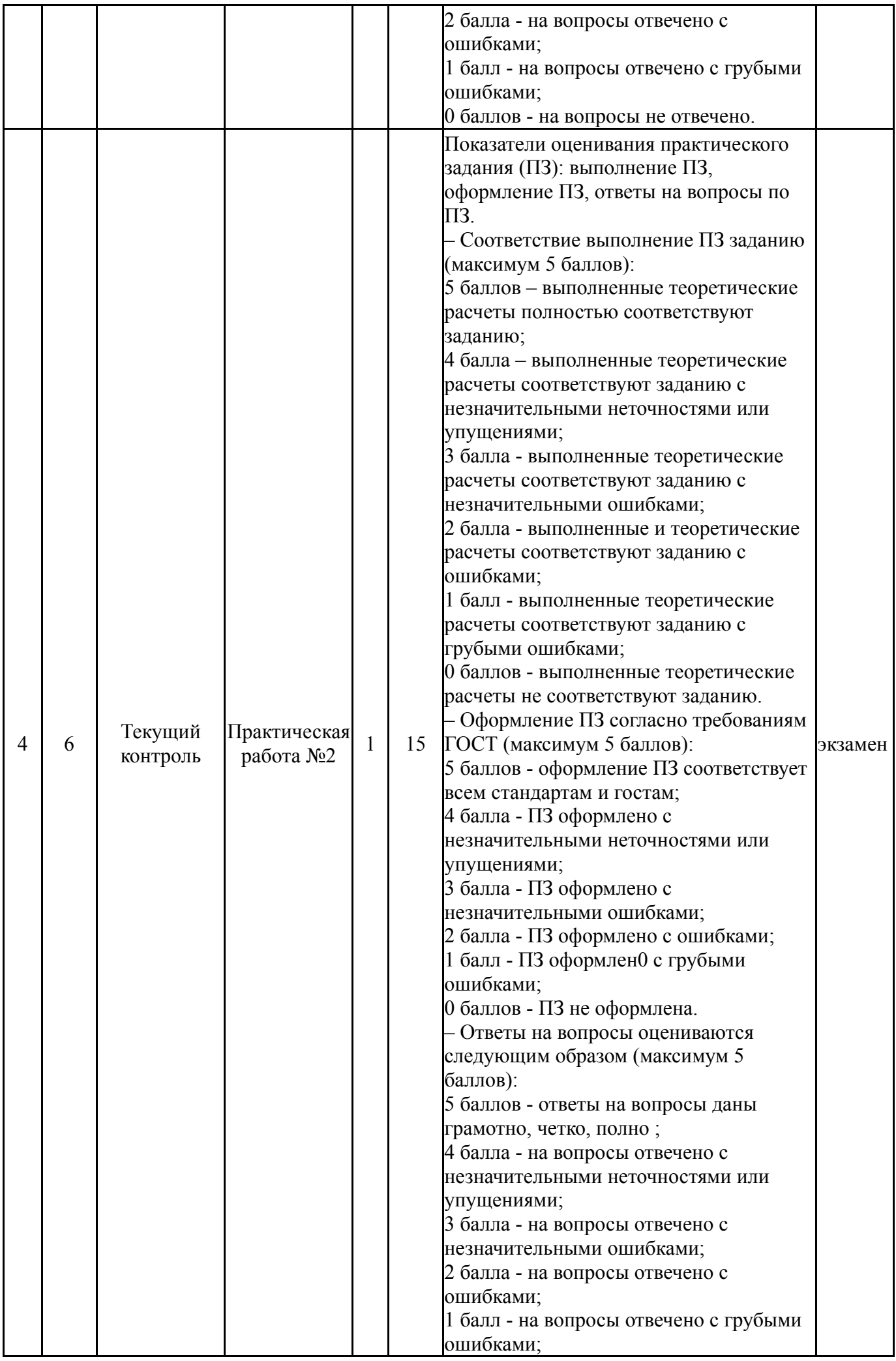

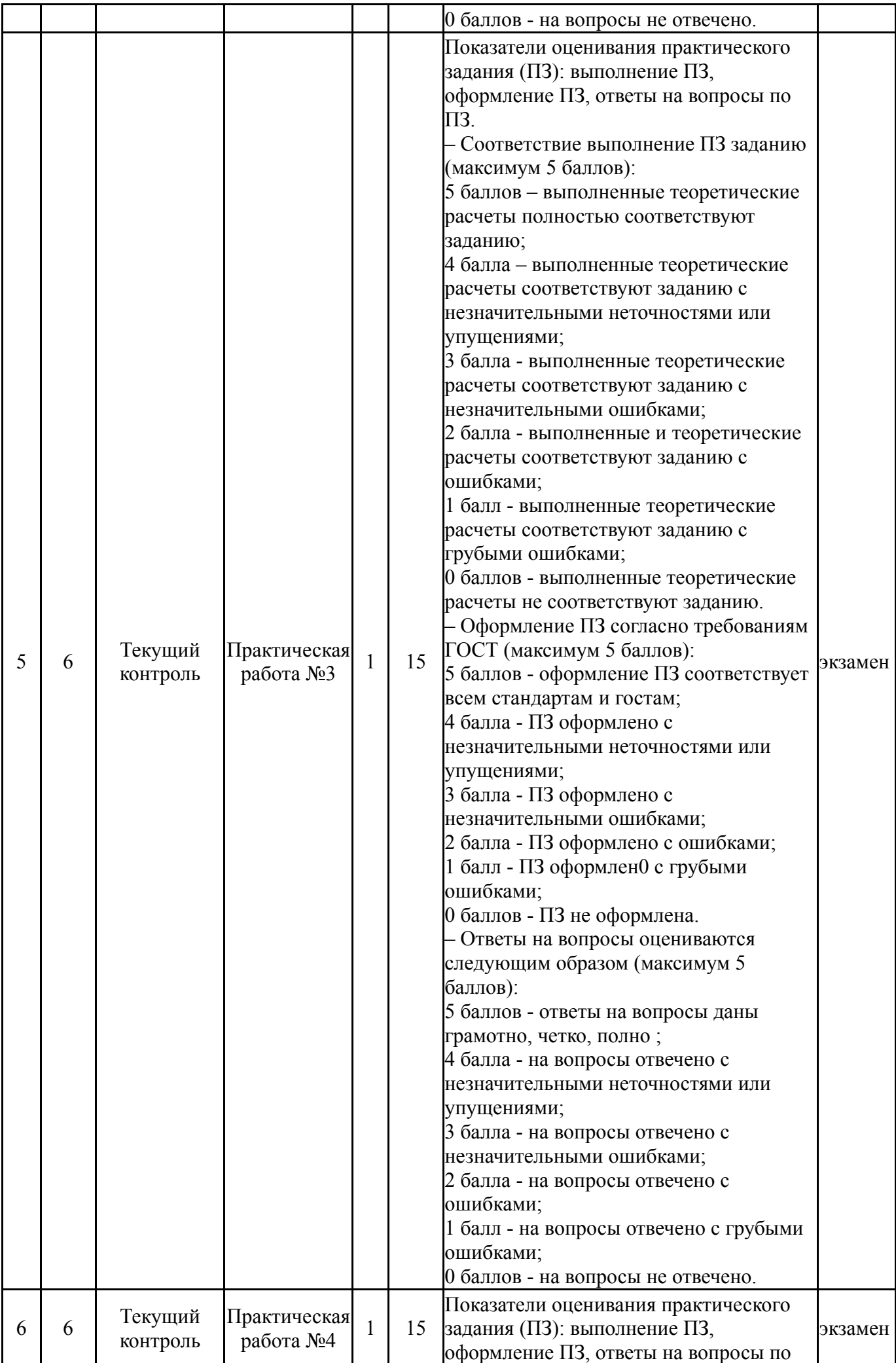

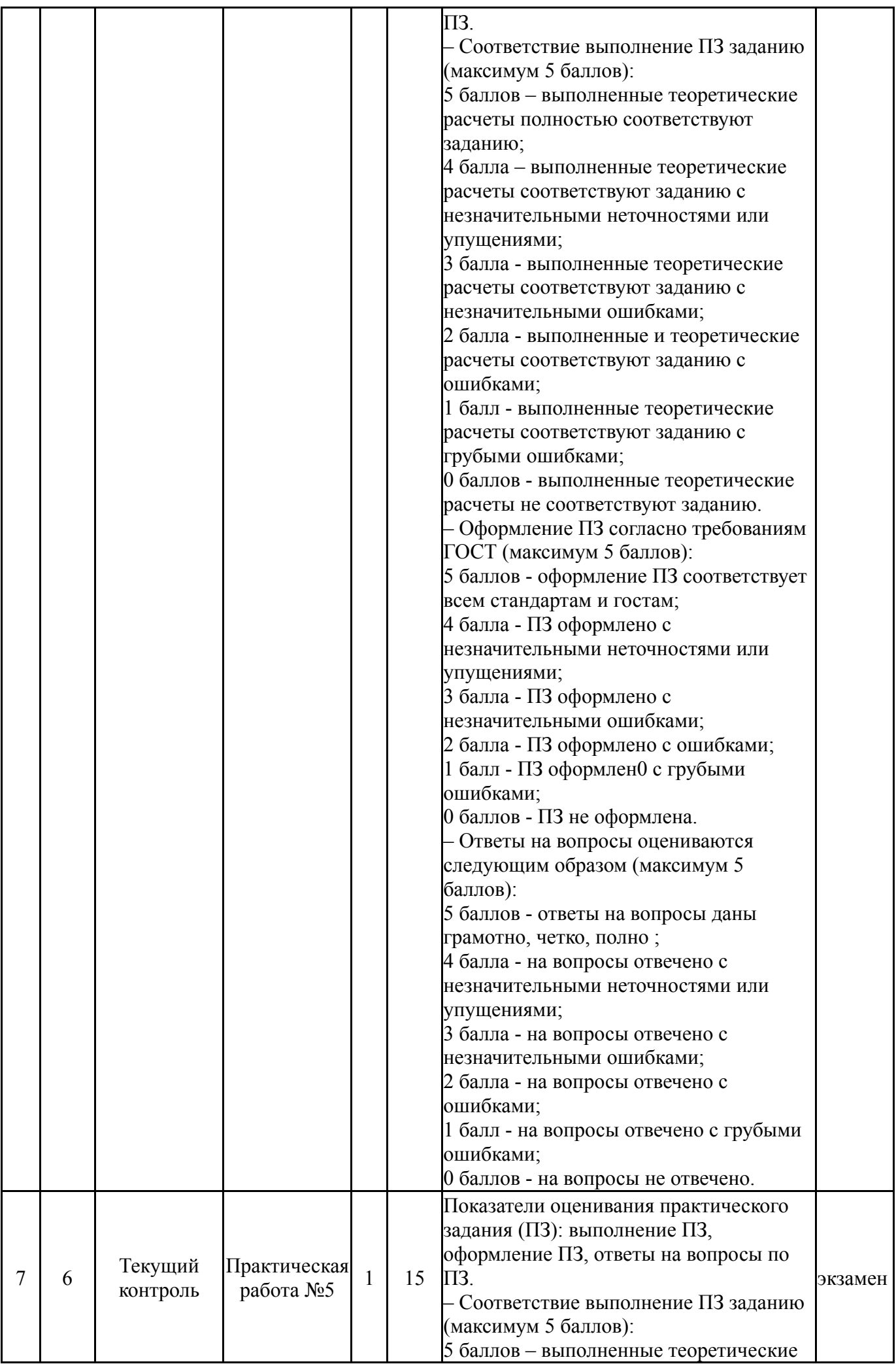

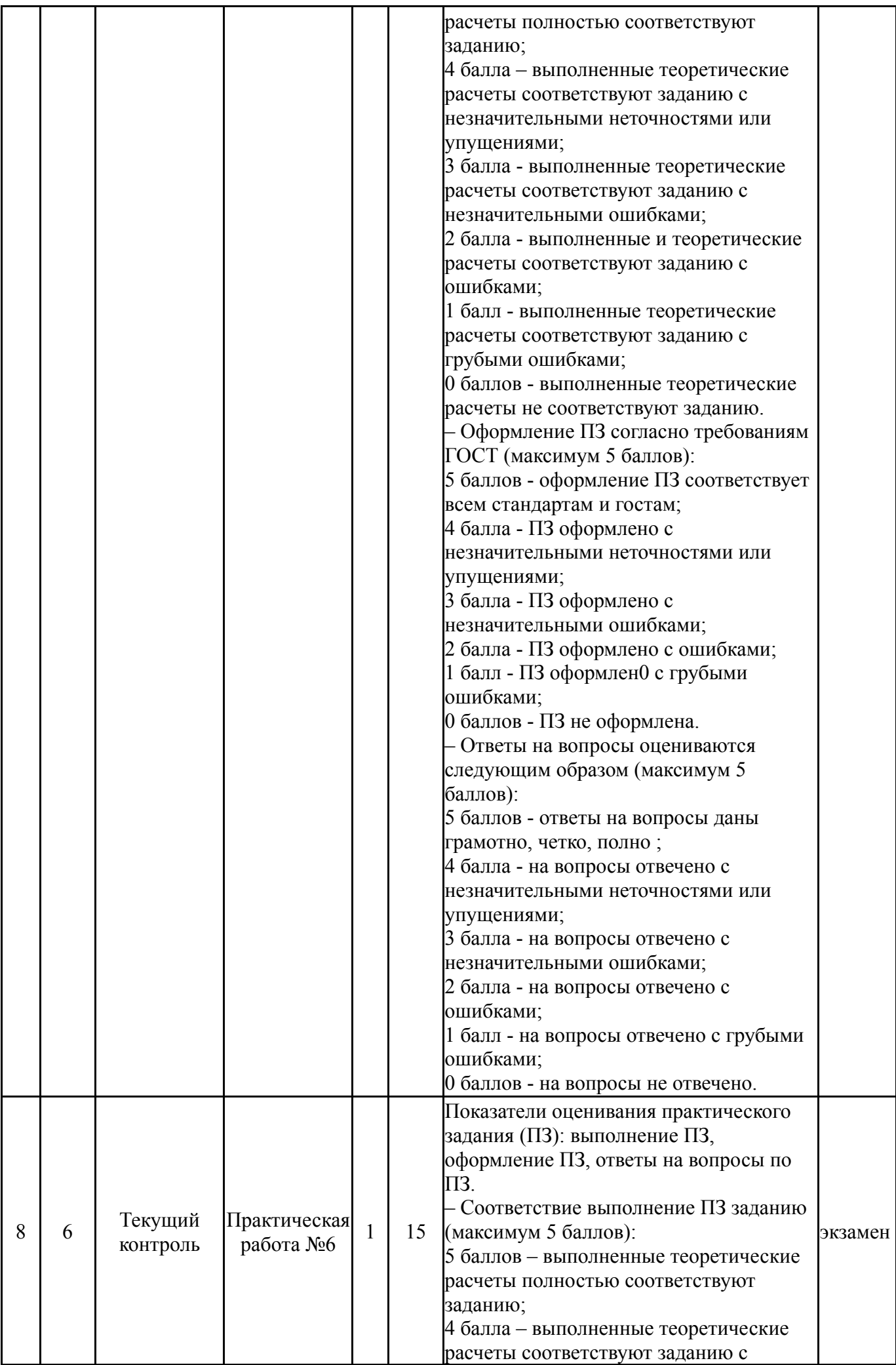

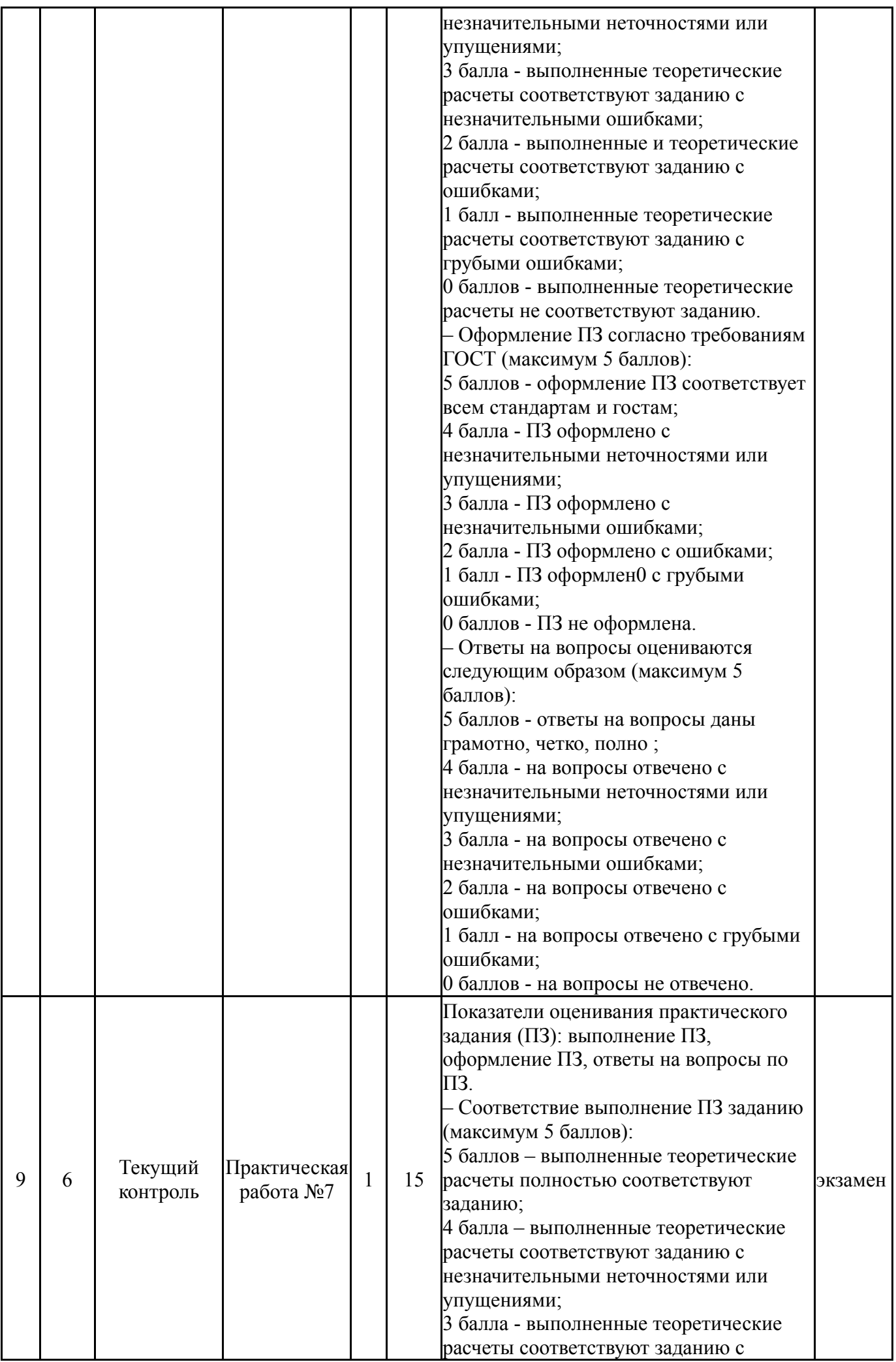

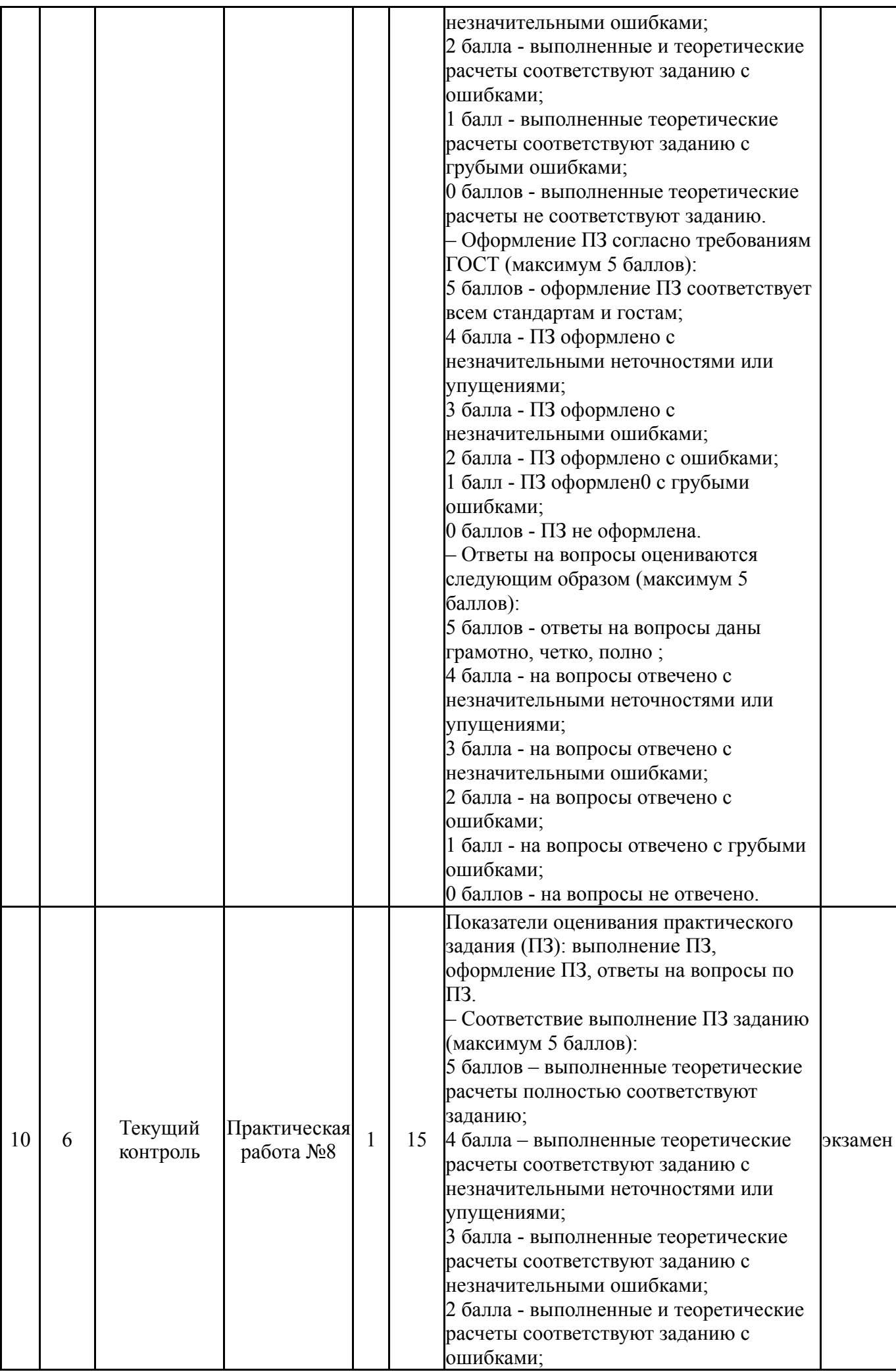

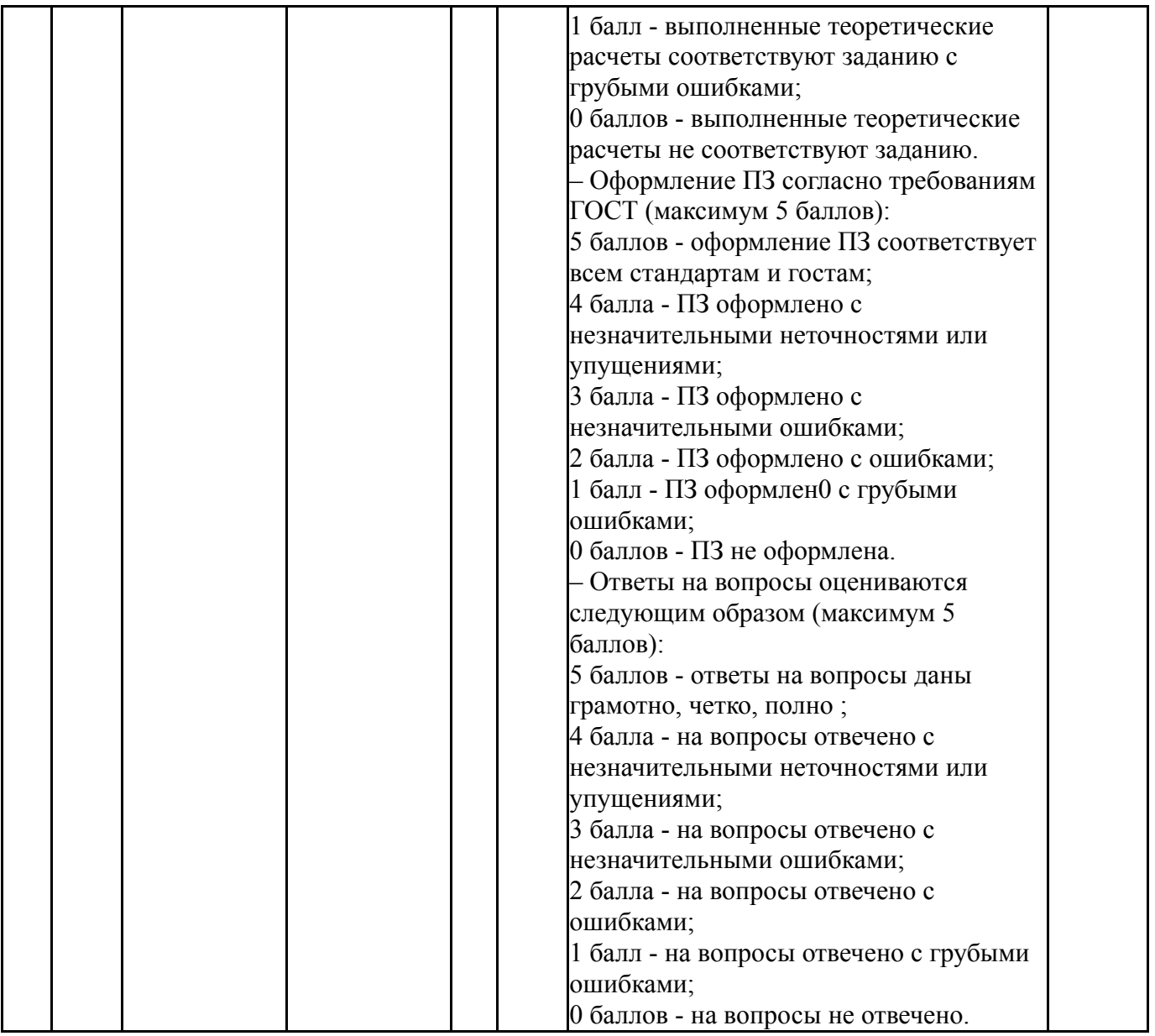

# **6.2. Процедура проведения, критерии оценивания**

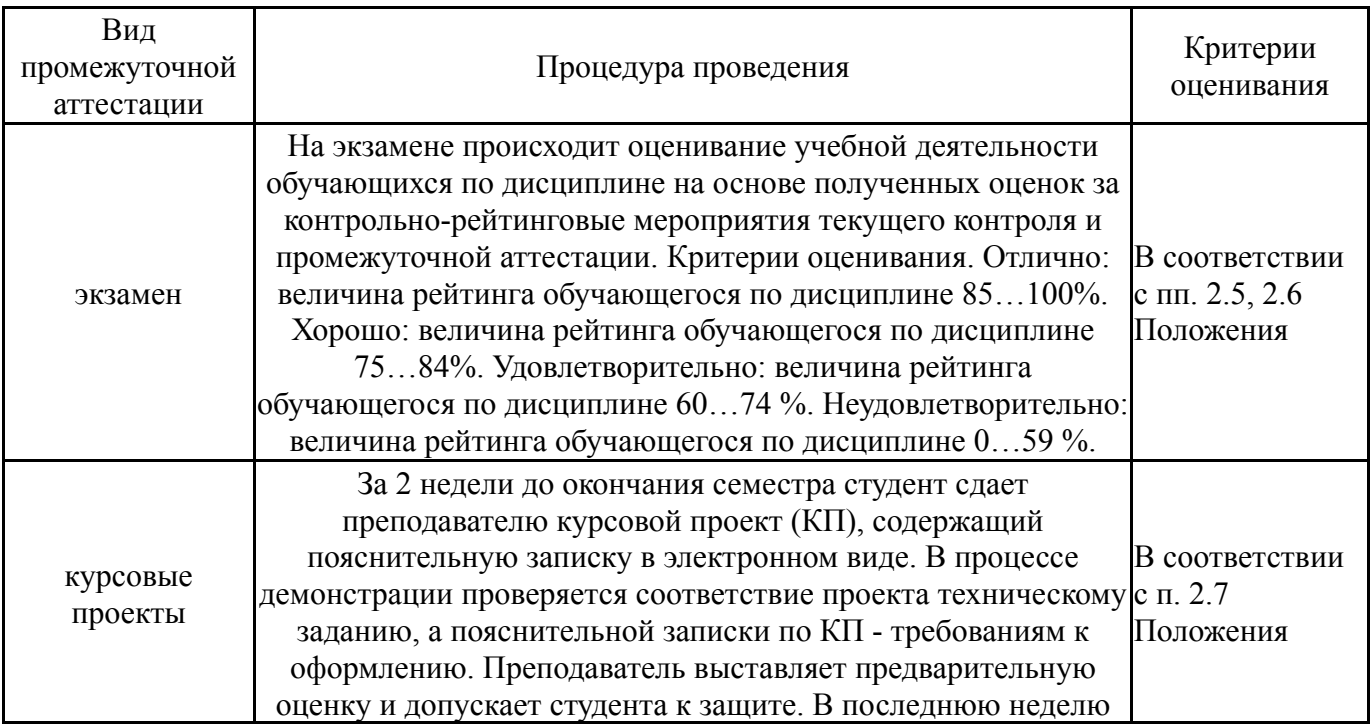

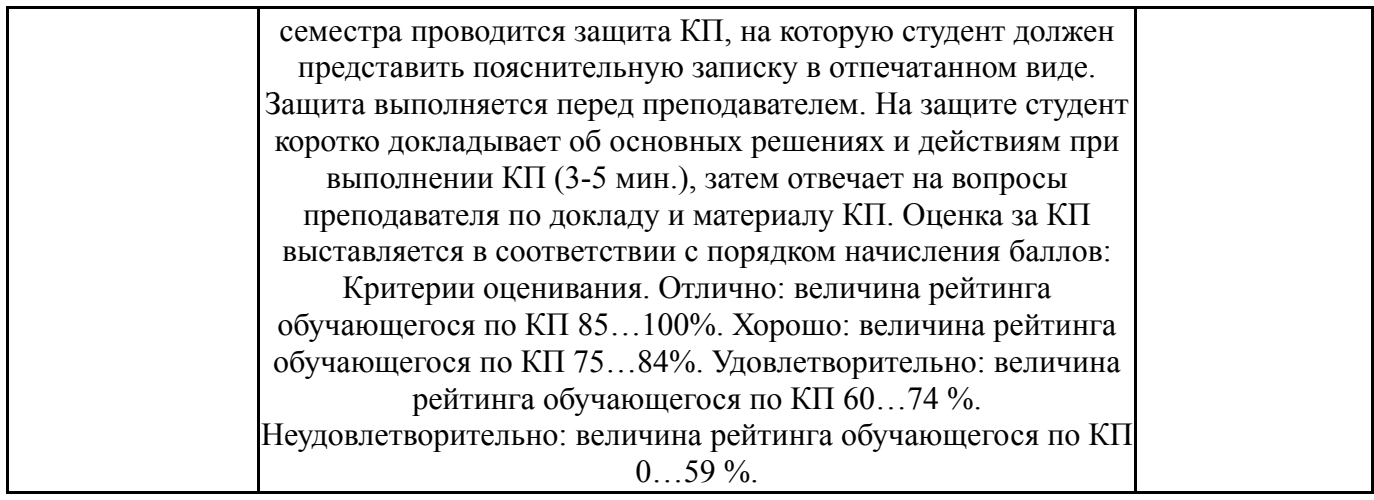

### **6.3. Оценочные материалы**

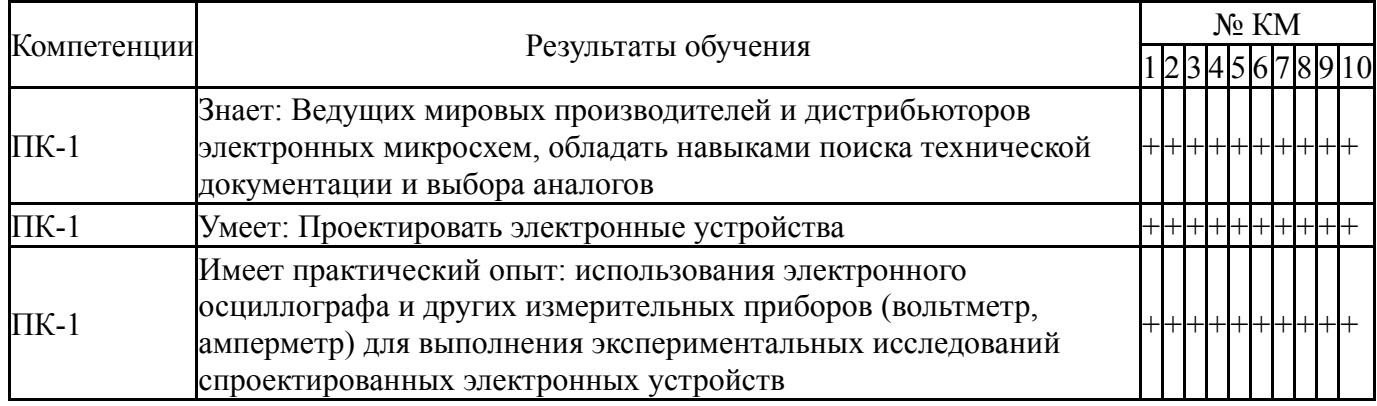

Фонды оценочных средств по каждому контрольному мероприятию находятся в приложениях.

### **7. Учебно-методическое и информационное обеспечение дисциплины**

### **Печатная учебно-методическая документация**

*а) основная литература:*

1. Юферов, Ф. М. Электрические машины автоматических устройств Учеб. для вузов по спец."Электромеханика". - 2-е изд., перераб. и доп. - М.: Высшая школа, 1988. - 475 с. ил.

2. Лифанов, В. А. Расчет электрических машин малой мощности Текст учеб. пособие В. А. Лифанов. Г. В. Помогаев, Н. П. Ермолин ; Юж.-Урал. гос. ун-т, Каф. Электромеханика и электромехан. системы ; ЮУрГУ. - Челябинск: Издательство ЮУрГУ, 2008. - 126, [1] с. ил.

3. Лифанов, В. А. Расчет электрических машин малой мощности с возбуждением от постоянных магнитов Текст учеб. пособие по специальности 140601 "Электромеханика" и др. специальностям В. А. Лифанов ; Юж.-Урал. гос. ун-т, Каф. Электромеханика и электромехан. системы ; ЮУрГУ. - 2-е изд., перераб. и доп. - Челябинск: Издательский Центр ЮУрГУ, 2011. - 163, [1] с. ил., портр. электрон. версия

4. Лифанов, В. А. Электрические машины систем автоматики и бытовой техники Текст учеб. пособие по направлению подгот. 140600 "Электротехника, электромеханика и электротехнология" В. А. Лифанов ; Юж.-Урал. гос. ун-т, Каф. Электромеханика и электромехан. системы ;

ЮУрГУ. - 2-е изд., испр. и доп. - Челябинск: Издательство ЮУрГУ, 2006. - 236,  $[1]$  c.

5. Хрущев, В. В. Электрические микромашины переменного тока для устройств автоматики: Основы теории и расчета В. В. Хрущев. - Л.: Энергия. Ленинградское отделение, 1969. - 286 с. ил.

6. Сипайлов, Г. А. Тепловые, гидравлические и аэродинамические расчеты в электрических машинах Учеб. пособие для вузов по спец."Электромеханика" Г. А. Сипайлов, Д. И. Санников, В. А. Жадан. - М.: Высшая школа, 1989. - 237 с. ил.

*б) дополнительная литература:*

1. Брускин, Д. Э. Электрические машины и микромашины Текст Учеб. для электротехн. спец. вузов. - 3-е изд., перераб. и доп. - М.: Высшая школа, 1990. - 527 с. ил.

2. Электрооборудование летательных аппаратов [Текст] Т. 2 Элементы и системы электрооборудования - приемники электрической энергии учебник для вузов по специальности "Электрооборудование летательных аппаратов" : в 2 т. С. А. Грузков, В. А. Морозов, В. И. Нагайцев и др. ; под ред. С. А. Грузкова. - М.: Издательский дом МЭИ, 2008. - 552 с. ил.

3. Бут, Д. А. Бесконтактные электрические машины Учеб. пособие для вузов. - 2-е изд., перераб. и доп. - М.: Высшая школа, 1990. - 415 с. ил.

4. Воронин, С. Г. Электропривод летательных аппаратов Текст Ч. 1 конспект лекций С. Г. Воронин ; Юж.-Урал. гос. ун-т, Каф. Электромеханика и электромехан. системы ; ЮУрГУ. - Челябинск: Издательство ЮУрГУ, 2006. - 170, [1] с. ил.

5. Ермолин, Н. П. Электрические машины малой мощности Учеб. пособие для вузов по специальности "Электр. машины и аппараты" Н. П. Ермолин. - 2-е изд., испр. и доп. - М.: Высшая школа, 1967. - 503 с. черт.

6. Кононенко, Е. В. Электрические машины Спец. курс для вузов по спец."Электрич. машины". - М.: Высшая школа, 1975. - 279 с. ил.

7. Монюшко, Н. Д. Тепловой расчет закрытых электрических машин Текст учеб. пособие Н. Д. Монюшко, Г. В. Помогаев ; Юж.-Урал. гос. ун-т, Каф. Электромеханика и электромех. системы ; ЮУрГУ. - Челябинск: Издательство ЮУрГУ, 2009. - 62, [1] с. ил. электрон. версия

8. Проектирование электрических машин Учеб. для вузов И. П. Копылов, Б. К. Клоков, В. П. Морозкин, Б. Ф. Токарев; Под ред. И. П. Копылова. - 4-е изд., перераб. и доп. - М.: Высшая школа, 2005. - 766, [1] c.

9. Сегерлинд, Л. Дж. Применение метода конечных элементов Пер. с англ. А. А. Шестакова; Под ред. Б. Е. Победри. - М.: Мир, 1979. - 392 с. ил.

10. Сильвестер, П. Метод конечных элементов для радиоинженеров и инженеров-электриков Пер. с англ. С. Н. Хотяинцева; Под ред. Ф. Ф. Дубровки. - М.: Мир, 1986. - 229 с. ил.

*в) отечественные и зарубежные журналы по дисциплине, имеющиеся в библиотеке:*

- 1. Электричество
- 2. Известия Вузов: Электромеханика

3. Вестник Южно-Уральского государственного университета.

Серия: Энергетика Юж.-Урал. гос. ун-т

*г) методические указания для студентов по освоению дисциплины:*

1. Методические указания по самостоятельной работе студентов при освоении дисциплины "Конструирование исполнительных устройств систем управления летательных аппаратов"

2. Методические указания по освоению дисциплины "Конструирование исполнительных устройств систем управления летательных аппаратов"

*из них: учебно-методическое обеспечение самостоятельной работы студента:*

1. Методические указания по самостоятельной работе студентов при освоении дисциплины "Конструирование исполнительных устройств систем управления летательных аппаратов"

#### **Электронная учебно-методическая документация**

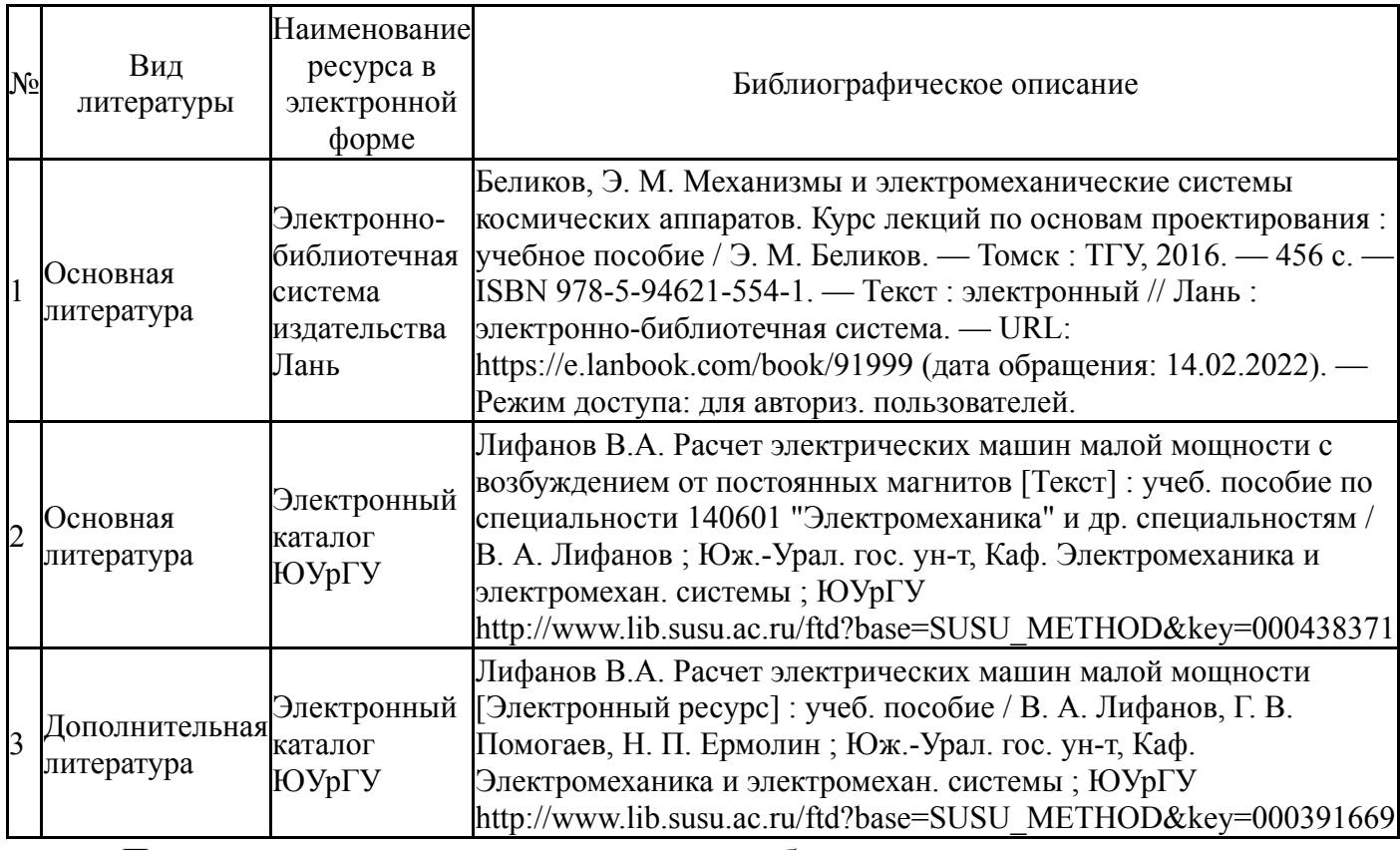

Перечень используемого программного обеспечения:

1. ANSYS-ANSYS Academic Multiphysics Campus Solution (Mechanical, Fluent, CFX, Workbench, Maxwell, HFSS, Simplorer, Designer, PowerArtist, RedHawk)(бессрочно)

Перечень используемых профессиональных баз данных и информационных справочных систем:

Нет

### **8. Материально-техническое обеспечение дисциплины**

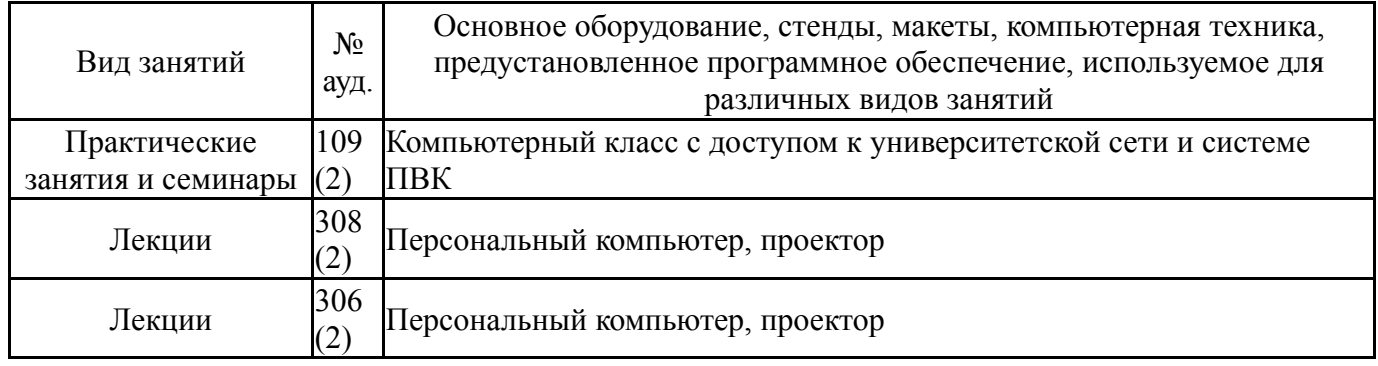